## *Technical Bulletin*

**Bulletin No: TCH-063-061 Effective Date: 9/17/21 Cancels: N/A Page: 1 of 1**

## **Subject: Important Update for Bendix® ACom® PRO™ Diagnostic Software**

## *General Information*

Bendix was notified that the security certificate for Bendix® ACom® PRO™ diagnostic software has inadvertently expired. This requires all customers to update their ACom PRO software to V2021, V2.1. The resolution to this situation has been emailed to all ACom PRO diagnostic software users. **For proper functioning of the ACom PRO diagnostic software, it is imperative for all users to upgrade to this new software version immediately.**

## *Solution*

An email from the Bendix ACom PRO Support Team, BendixAComSupport@noregon.com, should be in all users' inbox with instructions on how to address the issue. *See Figure 1 for the email's contents*. Please be sure to check Spam or any quarantine folder as well in case the email was automatically redirected.

- All questions should be directed to 1-800-AIR-BRAKE, option 2, option 2.
- If users did not receive the email, they can follow the instructions listed in *Figure 1*.

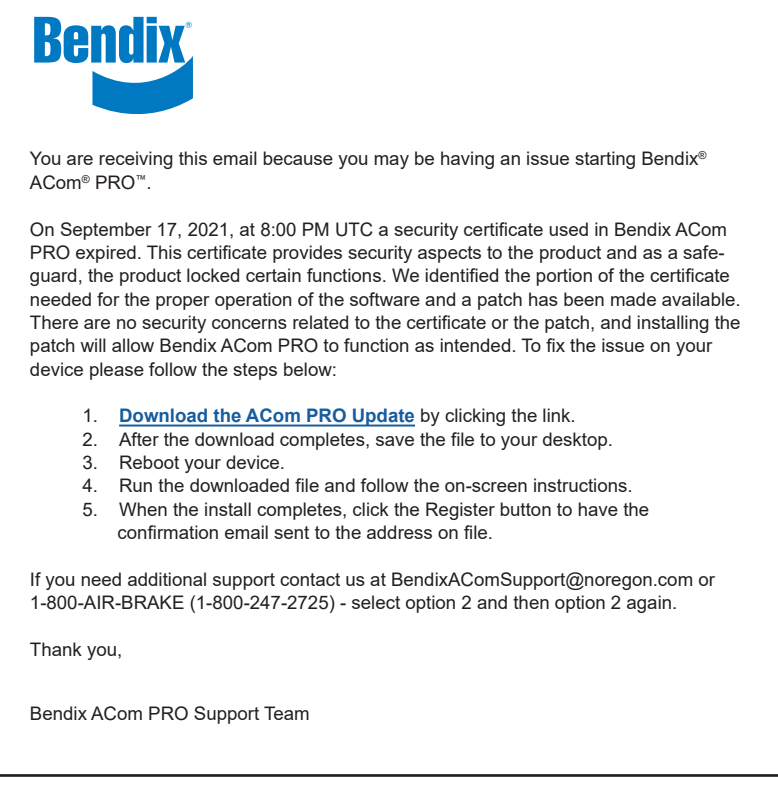

*Figure 1 – Bendix ACom PRO Support Email* 

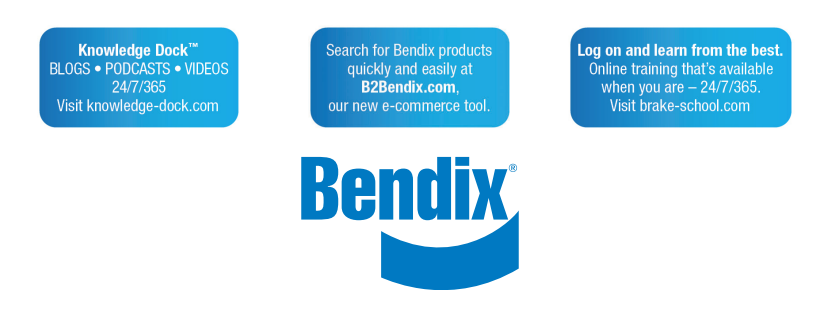